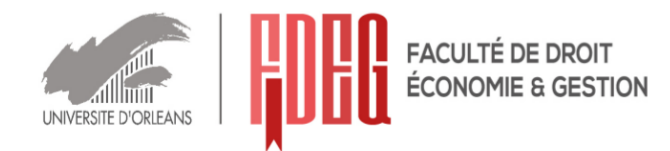

# **Sujet d'examen de 1<sup>ère</sup> session<br>Semestres 1-3-5** Année universitaire 2015-2016

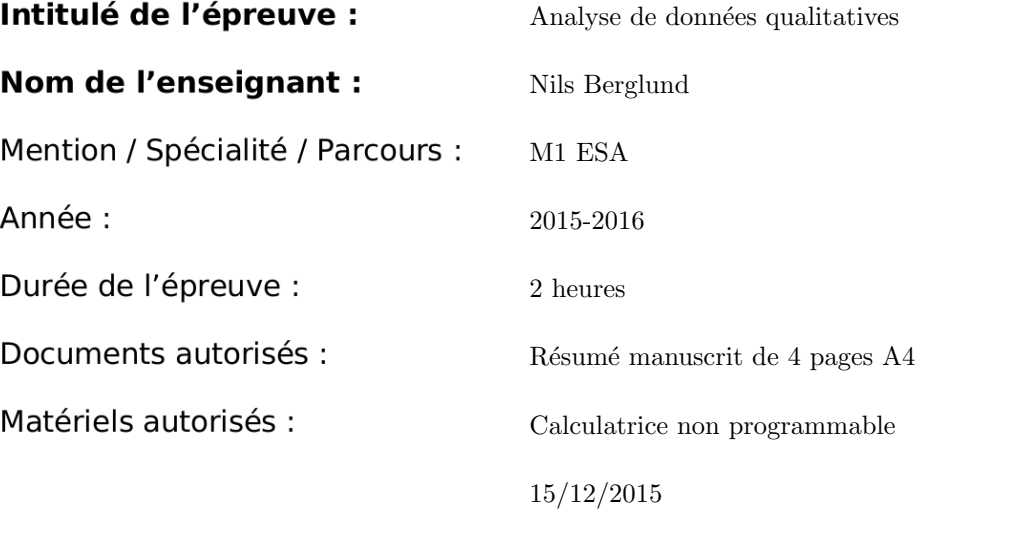

## **SUJET**

Les téléphones portables doivent être éteints durant l'examen. Il sera tenu compte de la qualité de la rédaction. Les points sont donnés à titre indicatif.

P1/6

## Exercice 1 [7 points]

Le tableau suivant résume les résultats d'une enquête portant sur le type de vacances (à la mer, à la montagne, visite d'une ville) choisies par un échantillon de 18 personnes. Les questions portaient sur la classe d'âge, la catégorie socioprofessionnelle, et le montant dépensé par personne pour les vacances.

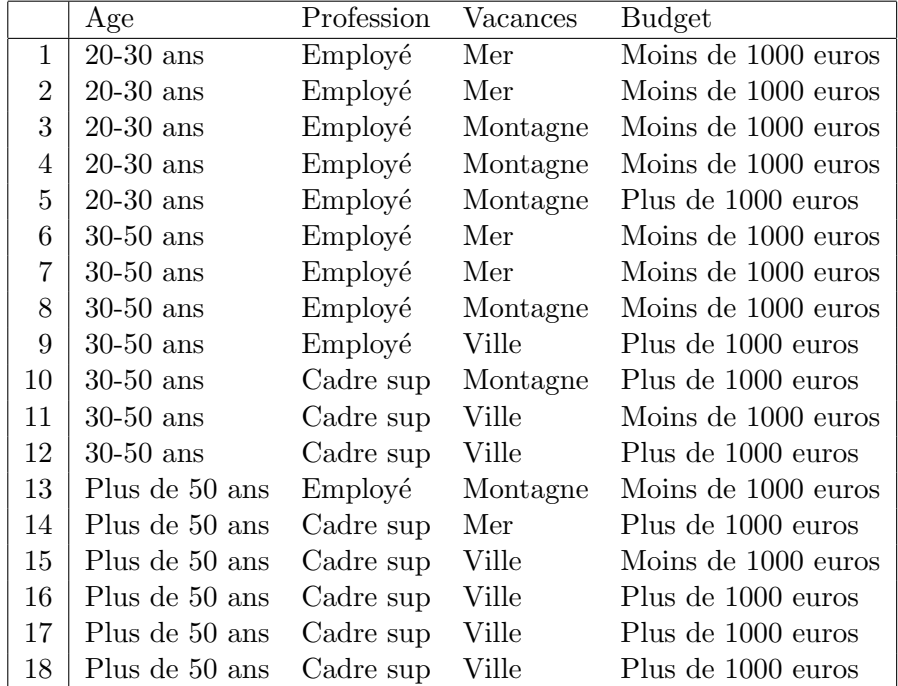

- 1. Déterminer les tableaux de contingence des variables croisées deux à deux.
- 2. Représenter les données sous forme de tableau disjonctif  $Z$  et calculer ses marges.
- 3. Calculer le tableau de Burt B. Ci-dessous et sur la page suivante on montre le résultat d'une ACM effectuée sur ce jeu de données.
- 4. Discuter les inerties.
- 5. Interpréter les deux premiers axes factoriels.
- 6. Quelle modalité est la moins bien représentée sur le plan des deux premiers axes factoriels?
- 7. Quelles corrélations peut-on dégager entre variables caractérisant les personnes et leur choix de vacances?

#### > acmin\$TOT

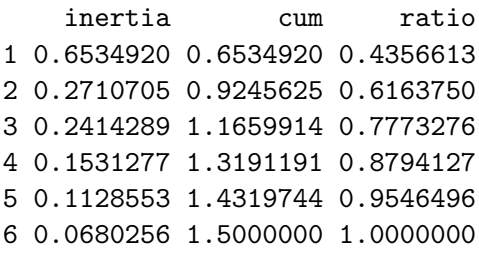

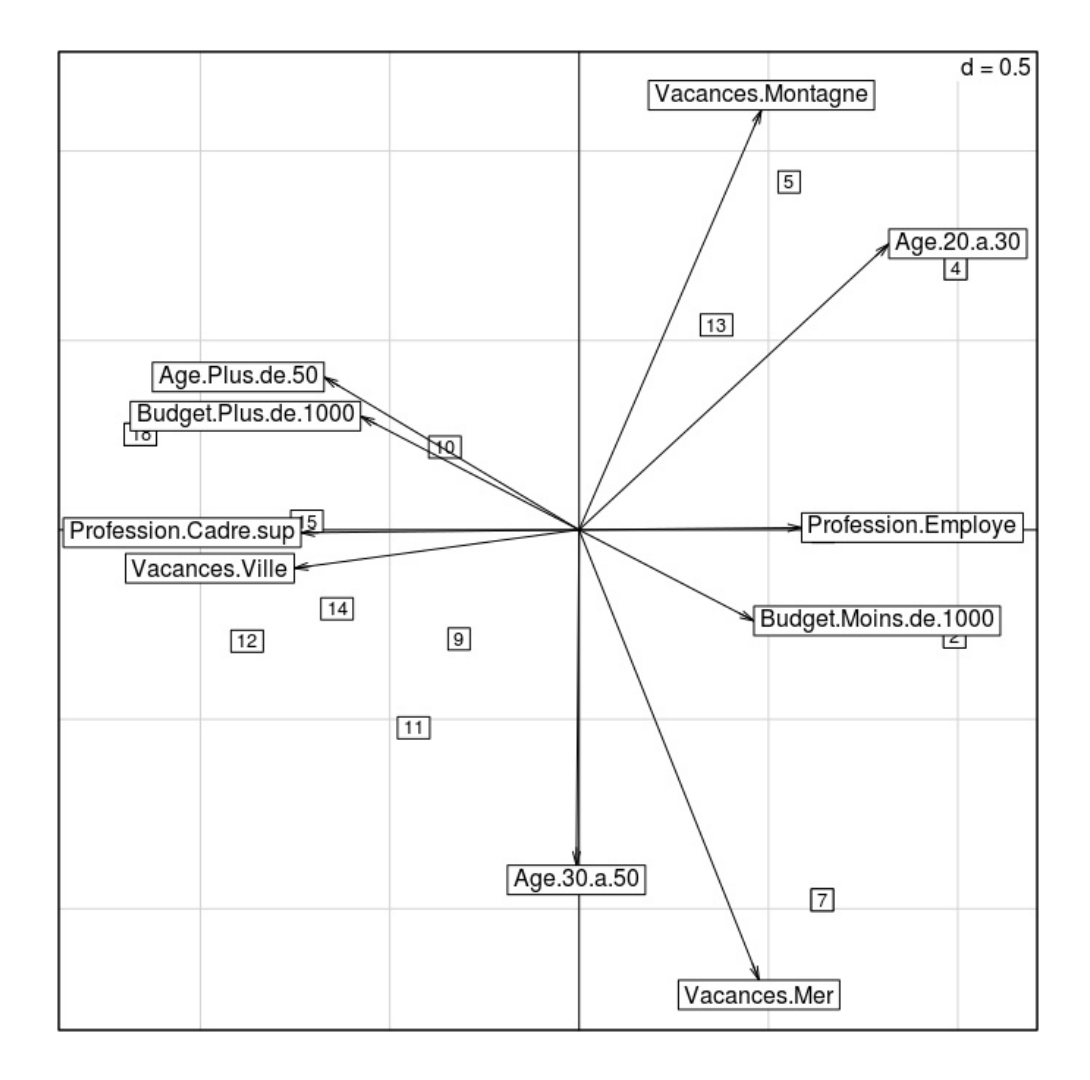

Contributions absolues et relatives:

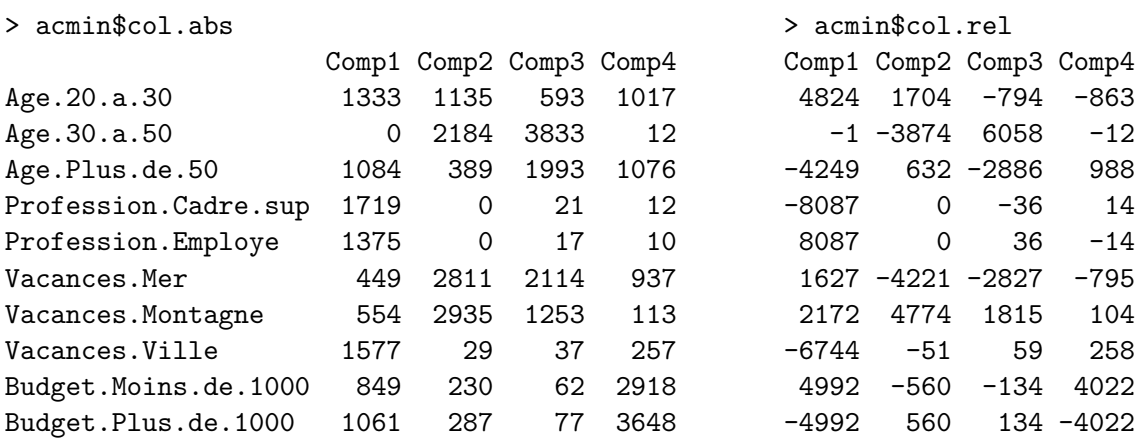

## Exercice 2 [7 points]

A la suite d'une étude de 1993, 73000 exploitations agricoles de la région Midi-Pyrénées ont été ventilées dans le tableau de contingence suivant selon le département (en lignes, 8 modalités) et la S.A.U. (Surface Agricole Utilisée, en colonnes, 6 classes).

Les S.A.U. comprennent les classes suivantes : INF05 = moins de 5 hectares ; S0510 = entre 5 et 10 hectares...;  $SUP50 = plus de 50 hectares.$ 

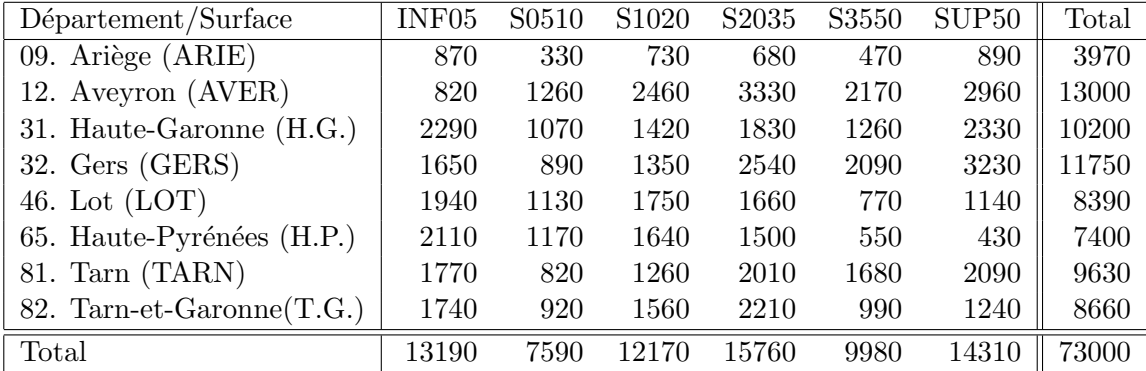

Les cartes suivantes montrent la situation géographique des départements de la région ainsi que le taux de boisement.

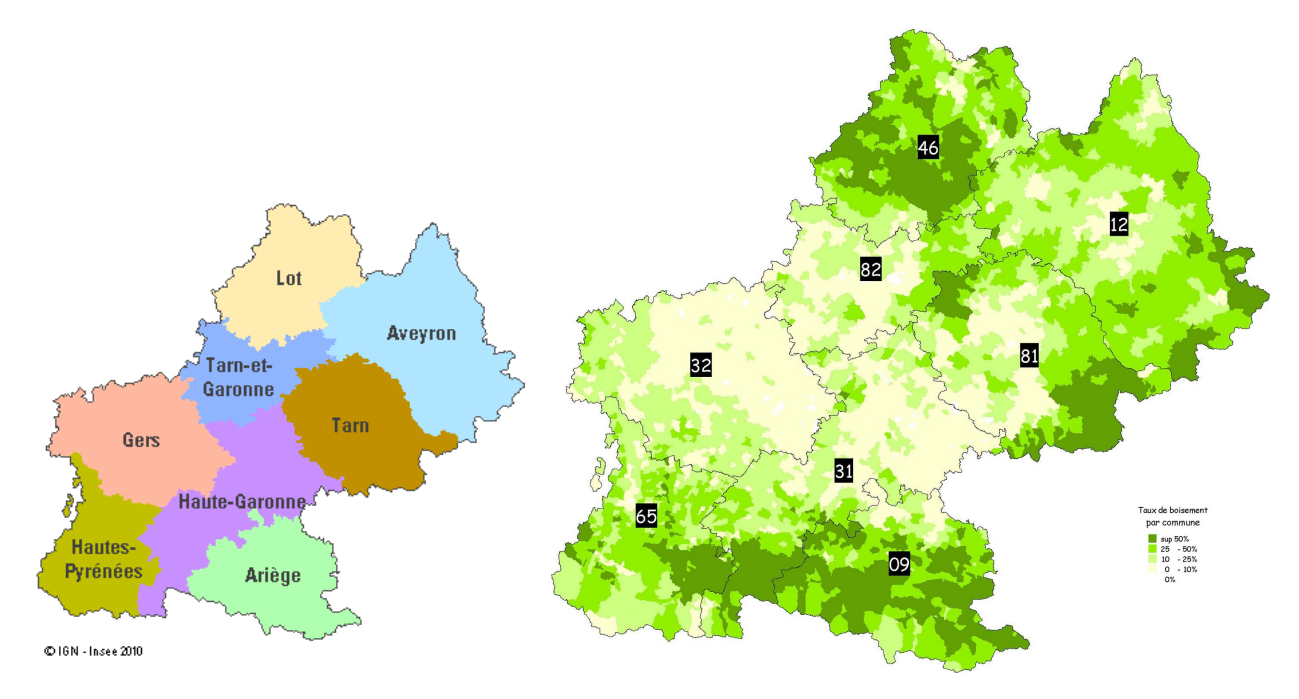

Voici les résultats d'une AFC faite sur ces données.

#### > afcin\$TOT

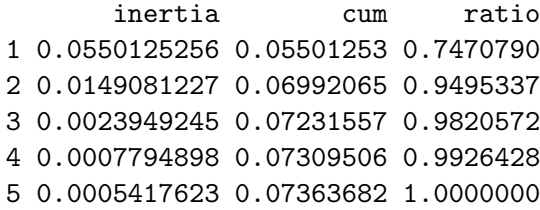

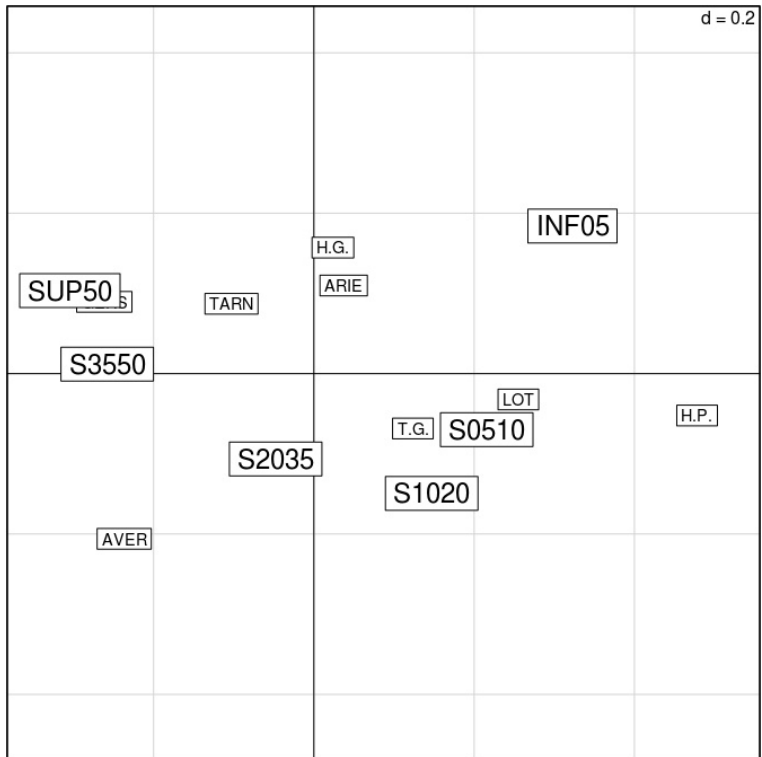

Contributions absolues et relatives des lignes:

![](_page_4_Picture_74.jpeg)

Contributions absolues et relatives des colonnes:

![](_page_4_Picture_75.jpeg)

1. Expliquer les lignes suivantes fournies par le logiciel R:

```
Number of cases in table: 73000
Number of factors: 2
Test for independence of all factors:
Chisq = 5375, df = 35, p-value = 0
```
- 2. Discuter les valeurs des inerties. Une étude restreinte aux deux premiers axes factoriels vous semble-t-elle pertinente?
- 3. Quelles sont les modalités contribuant fortement au premier axe factoriel? Interpréter cet axe.
- 4. Peut-on donner une interprétation du second axe factoriel?
- 5. Y a-t-il des départements mal représentés sur le plan factoriel?
- 6. Quels départements sont caractérisés par de petites exploitations? lesquels par de grandes exploitations?
- 7. Qu'est-ce qui distingue l'Aveyron des autres départements?

### Questions de cours [6 points]

- 1. Comment est d´efinie la loi du chi-deux? Donner un exemple d'utilisation de cette loi.
- 2. On considère les deux matrices

$$
X = \frac{1}{10} \begin{pmatrix} 5 & 5 \\ 4 & 6 \\ 3 & 7 \end{pmatrix} \qquad Y = \frac{1}{10} \begin{pmatrix} 6 & 2 & 2 \\ 5 & 4 & 1 \end{pmatrix}
$$

Que peut-on dire sur les valeurs propres des matrices  $S = X<sup>T</sup>Y<sup>T</sup>$  et  $T = Y<sup>T</sup>X<sup>T</sup>$ , sans calculer ni S, ni T?

Calculer S et déterminer ses valeurs propres. En déduire sans calculs les valeurs propres de la matrice T.

3. Illustrer la propriété d'équivalence distributionnelle à l'aide du tableau de contingence suivant. Ici a, b, et c représentent trois modalités d'une première variable qualitative, alors que A, B, C et D représentent quatre modalités d'une seconde variable qualitative.

![](_page_5_Picture_246.jpeg)

4. Pourquoi est-il préférable d'éviter les modalités à très faible effectif dans une ACM?